Ludwig-Maximilians-Universität München LFE Medieninformatik Prof. Dr. Andreas Butz Henri Palleis

Computergrafik 1 Sommersemester 2014 Übungsblatt 4

# Übungsblatt 4: Modellierung

#### Abgabe:

Dieses Übungsblatt ist einzeln zu lösen. Die Lösung ist bis Donnerstag, den 15.Mai 2014, 12:00 Uhr s.t. über UniWorx (https://uniworx.ifi.lmu.de/) abzugeben.

## Aufgabe 1: Face-Vertex-Mesh

In dieser Aufgabe modellieren Sie ein Dodekaeder. Unter

[http://en.wikipedia.org/wiki/Dodecahedron#Cartesian\\_coordinates](http://en.wikipedia.org/wiki/Dodecahedron#Cartesian_coordinates) finden Sie Informationen zur Konstruktion eines Dodekaeders. Verwenden Sie die Klasse THREE.Geometry

(http://threejs.org/docs/#Reference/Core/Geometry), um die entsprechenden Knoten und Oberflächen zu definieren. Jede Seitenfläche des Dodekaeders soll eine zufällige Farbe erhalten (siehe Abbildung 1).

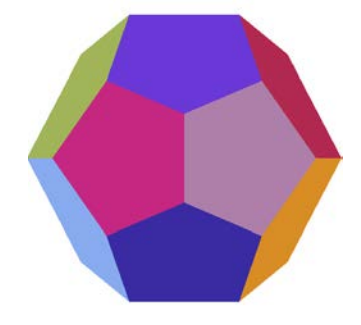

Abbildung 1 Dodekaeder

## Aufgabe 2: Terrain

Ziel dieser Aufgabe ist es, eine hügelige Landschaft zu modellieren (Abbildung 2). Ein möglicher Ansatz hierfür ist die Verwendung von Perlin Noise [\(http://en.wikipedia.org/wiki/Perlin\\_noise\)](http://en.wikipedia.org/wiki/Perlin_noise). Ausgangspunkt für die Landschaft soll die Datei terrain.html sein, die Sie auf der Vorlesungswebseite zum Download finden. Ihre Aufgabe ist es, jedem Knoten der gegebenen Ebene eine Höhe zuzuweisen. Verwenden Sie dazu die JavaScript-Klasse perlin-noise-simplex.js von Sean McCullough [\(https://gist.github.com/banksean/304522\)](https://gist.github.com/banksean/304522), die auf einer Beschreibung samt Java-Implementierung von Stefan Gustavson [\(http://staffwww.itn.liu.se/~stegu/simplexnoise/simplexnoise.pdf\)](http://staffwww.itn.liu.se/~stegu/simplexnoise/simplexnoise.pdf) basiert.

Ludwig-Maximilians-Universität München LFE Medieninformatik Prof. Dr. Andreas Butz Henri Palleis

Computergrafik 1 Sommersemester 2014 Übungsblatt 4

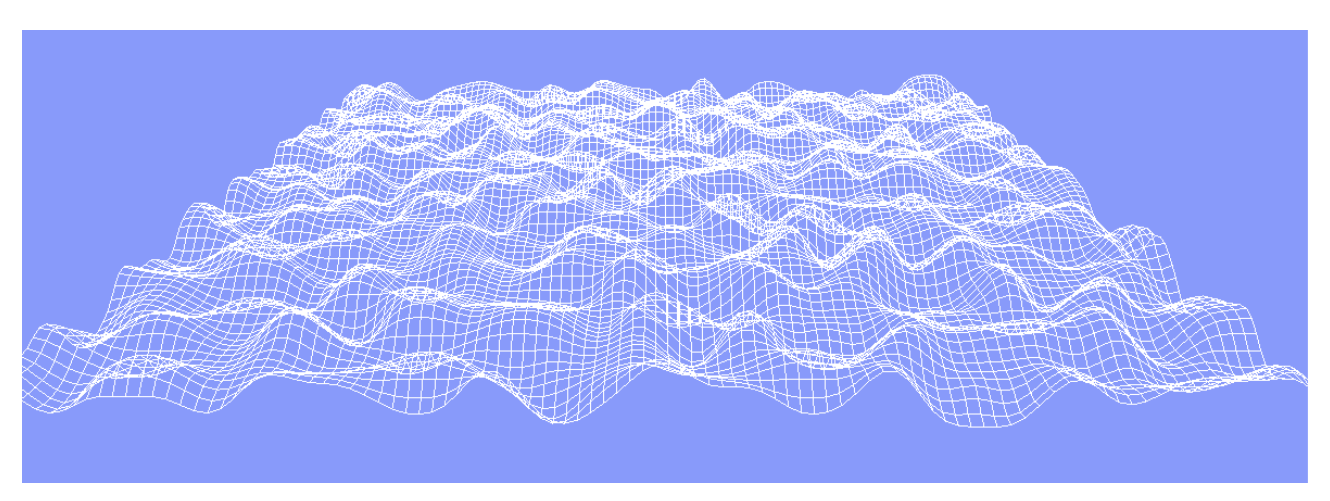

Abbildung 2 Landschaft

### Aufgabe 3: De Casteljau

Sie haben in der Vorlesung den Algorithmus von Paul de Casteljau kennengelernt.

Implementieren Sie ein Programm in JavaScript, das zu gegebenen Kontrollpunkten anhand des Algorithmus von de Casteljau eine Annäherung an eine Bézier-Kurve zeichnet. Verwenden Sie für ihre Implementierung die Kontrollpunkte P1 =  $(3,-2,0)$ , P2 =  $(1,3,0)$ , P3 =  $(10,4,0)$  und P4 =  $(8,-5,0)$ .

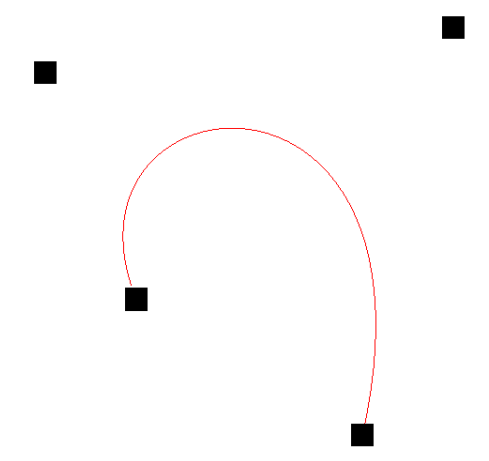

Abbildung 3 Kurve mit Kontrollpunkten

Viel Erfolg.